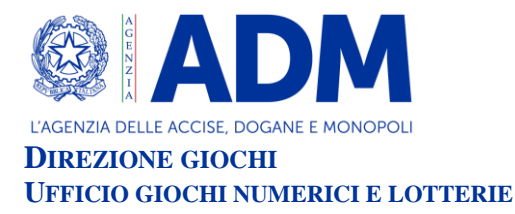

# **DETERMINAZIONE DIRIGENZIALE**

**VISTO** il Regolamento generale delle lotterie nazionali approvato con Decreto del Presidente della Repubblica 20 novembre 1948, n.1677 e successive modificazioni;

**VISTO** l'articolo 6 della legge 26 marzo 1990, n. 62 che autorizza il Ministro dell'economia e delle Finanze ad istituire le lotterie ad estrazione istantanea;

**VISTO** il Regolamento delle lotterie ad estrazione istantanea adottato con decreto del Ministro delle finanze in data 12 febbraio 1991, n. 183;

**VISTO** il decreto legislativo 30 giugno 2003, n. 196 e ss.mm., codice in materia di protezione dei dati personali;

**VISTO** l'articolo 1, comma 292 della legge 30 dicembre 2004, n. 311, che affida all'Amministrazione autonoma dei monopoli di Stato la definizione dei provvedimenti per la regolamentazione delle lotterie differite ed istantanee con partecipazione a distanza;

**VISTO** l'articolo 21 del decreto legge 1° luglio 2009, n. 78, come modificato dalla legge di conversione 3 agosto 2009 n. 102, concernente il rilascio di concessioni in materia di giochi;

**VISTO** l'articolo 24, commi da 11 a 19, della legge 7 luglio 2009, n.88, concernente la disciplina dell'esercizio e della raccolta dei giochi a distanza;

**VISTO** in particolare l'articolo 24, comma 12 della legge 7 luglio 2009, n.88, che ha previsto l'adozione di appositi provvedimenti contenenti nuove previsioni in merito alle condizioni generali di gioco e delle relative regole tecniche per la raccolta a distanza delle lotterie ad estrazione istantanea;

**VISTO** l'articolo 24, comma 20, del decreto legge 6 luglio 2011, n. 98, convertito con legge 15 luglio 2011, n. 111, ai sensi del quale è vietato consentire la partecipazione ai giochi pubblici con vincita in denaro ai minori di anni 18;

**VISTO** il decreto legge 13 settembre 2012, n.158, convertito con legge 8 novembre 2012, n.189, recante, tra l'altro, disposizioni in materia di formule di avvertimento e probabilità di vincita;

**VISTO** il decreto direttoriale prot. 2011/17476/Giochi/Ltt del 17 maggio 2011, pubblicato nella G.U.R.I. n 133 del 10 giugno 2011 che, in attuazione del disposto dell'articolo 24, comma 12 della legge 7 luglio 2009, n. 88, ha fissato le caratteristiche tecniche per la raccolta delle lotterie ad estrazione istantanea con partecipazione a distanza;

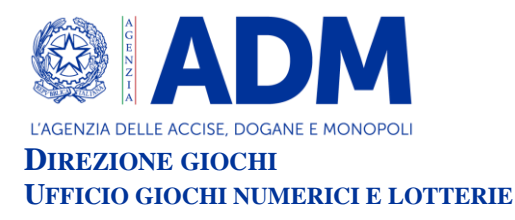

**VISTI** in particolare gli articoli 9, comma 3, e 10, comma 2, del citato decreto direttoriale prot. 2011/17476/Giochi/Ltt del 17 maggio 2011 che prevedono la possibilità di variare interfacce di gioco per ogni singola lotteria;

**VISTO** il decreto legge 12 luglio 2018, n. 87, convertito dalla legge 9 agosto 2018, n. 96, recante disposizioni urgenti per la dignità dei lavoratori e delle imprese;

**VISTO** l'art. 9, comma 1-ter, del decreto legge 12 luglio 2018, n.87, convertito dalla legge 9 agosto 2018, n. 96, che dispone che per le lotterie istantanee indette dal 1° gennaio 2019 o ristampate da tale data, i premi uguali o inferiori al costo della giocata non sono compresi nelle indicazioni sulla probabilità di vincita;

**VISTO** l'articolo 9-*bis* del decreto legge n. 87 del 2018, che ha, tra l'altro, previsto che i tagliandi delle lotterie istantanee devono contenere messaggi recanti avvertenze relative ai rischi connessi al gioco d'azzardo, rinviando ad un decreto del Ministro della salute il compito di individuare il contenuto e le caratteristiche grafiche delle avvertenze;

**VISTO** il decreto del Ministro della salute del 18 settembre 2018, pubblicato nella G.U. del 31 ottobre 2018, n. 254, che definisce il contenuto del testo e le caratteristiche grafiche delle avvertenze relative ai rischi connessi al gioco d'azzardo da visualizzare attraverso apposita finestra "pop up" sulle interfacce grafiche delle lotterie telematiche, ai sensi del comma 2 del citato articolo 9-bis del decreto legge 12 luglio 2018, n. 87;

**VISTA** la Convenzione stipulata in data 5 agosto 2010 con la quale l'Amministrazione Autonoma dei Monopoli di Stato ha affidato, a far data dal 1° ottobre 2010, a Lotterie Nazionali s.r.l. la concessione per l'esercizio dei giochi pubblici denominati lotterie nazionali ad estrazione istantanea anche con partecipazione a distanza;

**VISTA** la nota del 1° dicembre 2017 n. 133677/RU, con la quale si è provveduto a rideterminare al 30 settembre 2028 il termine ultimo della convenzione con la società Lotterie Nazionali S.r.l, in esecuzione delle disposizioni di cui all'articolo 20, comma 1, del decreto legge 16 ottobre 2017, n.148, convertito, con modificazioni, dalla L. 4 dicembre 2017, n. 172 , che ha previsto la prosecuzione del rapporto concessorio in essere relativo alla raccolta, anche a distanza, delle lotterie nazionali ad estrazione istantanea sino al termine ultimo previsto dall'articolo 4, paragrafo 1, dell'atto di concessione;

**VISTA** la determinazione direttoriale del 26/10/2020, prot. 371025/R.U., di indizione della lotteria ad estrazione istantanea con partecipazione a distanza denominata "Multiflexy 5€", appartenente alla famiglia di lotterie "Multiflexy", che comprende anche le lotterie "Multiflexy 1€" (indetta con determinazione direttoriale del 26/10/2020, prot. 371017/R.U.), "Multiflexy 2€" (indetta con determinazione direttoriale del 26/10/2020, prot. 371022/R.U.), "Multiflexy 10€" (indetta con determinazione direttoriale del 26/10/2020, prot. 371028/R.U.) e "Multiflexy 20€" (indetta con determinazione direttoriale del 26/10/2020, prot. 371032/R.U.);

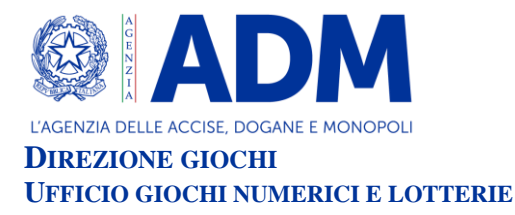

**VISTO** l'articolo 1, comma 2, del citato decreto della suindicata lotteria "Multiflexy 5€", che prevede che le interfacce di gioco debbano essere approvate con provvedimento dirigenziale dell'Agenzia delle Dogane e Monopoli, che ne specifica i contenuti grafici e le meccaniche di gioco;

**VISTA** la proposta del concessionario Lotterie Nazionali s.r.l. di associare alla citata lotteria "Multiflexy 5€" l'interfaccia di gioco denominata "Invasioni Spaziali 5€" - nelle versioni "online" e "mobile" – appartenente alla famiglia di interfacce di gioco "Invasioni Spaziali" associate alla gamma di lotterie "Multiflexy".

# **IL DIRIGENTE DETERMINA**

## **ARTICOLO 1**

1. È approvata l'interfaccia di gioco denominata "Invasioni Spaziali 5€" - nella versione "online" e nella versione "mobile" - appartenente alla famiglia di interfacce di gioco "Invasioni Spaziali" e associata alla lotteria istantanea con partecipazione a distanza "Multiflexy 5€" appartenente alla gamma di lotterie "Multiflexy".

La versione "online" dell'interfaccia di gioco "Invasioni Spaziali 5€", è presente sul sito del concessionario e su quelli dei punti vendita a distanza.

La versione "mobile" dell'interfaccia di gioco "Invasioni Spaziali 5€", è accessibile:

- a) mediante connessione al sito mobile del concessionario ed al sito mobile del punto vendita a distanza, ove disponibile;
- b) mediante l'utilizzo di apposita applicazione software da scaricare sul proprio apparato mobile dotato di funzione "*touch screen*", ove compatibile con detta applicazione.

## **ARTICOLO 2**

1. Dopo il caricamento del gioco, viene visualizzata una mappa indicativa delle cinque interfacce di gioco della famiglia "Invasioni Spaziali" ("Invasioni Spaziali 1€", "Invasioni Spaziali 2€", "Invasioni Spaziali 5€", "Invasioni Spaziali 10€" e "Invasioni Spaziali 20€") con il relativo prezzo di acquisto. Selezionando il tasto "X" la mappa si chiude e il giocatore visualizza un pannello che consente la scelta dell'interfaccia di cui si intende acquistare la giocata.

Il predetto pannello, a partire dall'interfaccia "Invasioni Spaziali 1€", contiene le diverse interfacce di gioco della famiglia "Invasioni Spaziali" e, attraverso l'utilizzo dei pulsanti "+" e "-" o delle frecce di scorrimento, ne indica:

- il prezzo di acquisto della giocata;
- il premio massimo;

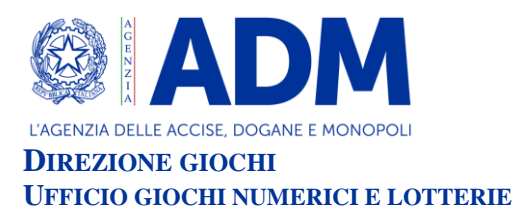

- le opzioni di gioco specifiche evidenziate graficamente nella sezione "Questo gioco include";
- le istruzioni di gioco, accessibili selezionando un cerchietto contraddistinto dal simbolo  $"$

Per acquistare la giocata dell'interfaccia "Invasioni Spaziali 5€" si deve selezionare, attraverso l'utilizzo dei pulsanti "+" e "-" o delle frecce di scorrimento, l'opzione di acquisto del gioco per l'importo di Euro 5 e successivamente si deve selezionare il pulsante "ACQUISTA".

- 2. Dopo l'acquisto della giocata de "Invasioni Spaziali 5€", è presente sull'interfaccia di gioco l'area di gioco costituita da:
	- una sezione denominata "NUMERI VINCENTI" costituita da quattro cerchi di colore azzurro recanti ciascuno l'immagine di una stella e da un cerchio di colore grigio contraddistinto dalla scritta "SCEGLI UN NUMERO" recante l'immagine di un'impronta digitale. Successivamente alla visualizzazione della sezione "NUMERI VINCENTI", sotto la stessa viene raffigurato un monitor digitale che riporta la scritta "SCEGLI UN NUMERO", una serie di numeri da 1 a 50 e una sezione contraddistinta dalla scritta "CONFERMA";
	- una sezione denominata "I TUOI NUMERI" costituita dall'immagine di venti mirini di colore azzurro;
	- una sezione denominata "MOLTIPLICATORI" costituita da un riquadro che reca le immagini di un atomo di colore verde che riporta al fianco la scritta "X5" e di un atomo di colore azzurro che riporta al fianco la scritta "X10".

Sono inoltre presenti un riquadro contraddistinto dal simbolo "?", selezionando il quale si accede alle istruzioni di gioco e la scritta "STAI VINCENDO", che indica l'importo della vincita eventualmente conseguita durante lo svolgimento del gioco.

3. La visualizzazione grafica della giocata si ottiene attraverso il procedimento di interazione di seguito descritto.

Si deve scegliere, selezionandolo, un numero tra quelli proposti all'interno del monitor digitale (tra 1 e 50) da inserire nei "NUMERI VINCENTI" e confermare il numero scelto attraverso il pulsante "CONFERMA". Dopo la conferma del numero scelto lo stesso andrà a posizionarsi nella casella inizialmente contraddistinta dalla scritta "SCEGLI UN NUMERO". Si devono poi scoprire i restanti "NUMERI VINCENTI" celati sotto i quattro cerchi di colore azzurro riportanti ciascuno una stella e "I TUOI NUMERI" celati sotto i venti mirini di colore azzurro.

Se si trova uno o più "NUMERI VINCENTI" ne "I TUOI NUMERI" si vince l'importo o la somma degli importi corrispondenti. Se ne "I TUOI NUMERI'' si trova:

 il simbolo "ATOMO VERDE'' si vince 5 volte l'importo rinvenuto in corrispondenza del simbolo trovato;

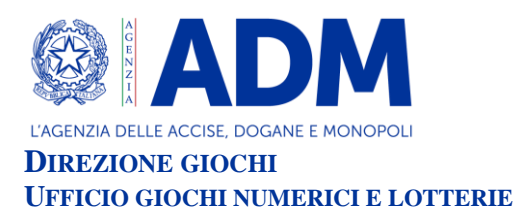

- il simbolo "ATOMO AZZURRO" si vince 10 volte l'importo rinvenuto in corrispondenza del simbolo trovato;
- $\bullet$  il simbolo "SACCHETTO DI SOLDI" ( $\bullet$ ) si vince un premio di importo pari a 50,00€.
- 4. Il giocatore effettua la giocata attraverso una delle seguenti modalità:
	- attraverso il procedimento di interazione descritto al precedente comma 3;
	- selezionando, dopo aver scelto uno dei "NUMERI VINCENTI", il riquadro "SCOPRI SUBITO" per visualizzare automaticamente le fasi di gioco e l'esito della giocata.

#### °°°°°°°°°°°°°°°

Del provvedimento si darà pubblicazione sul sito dell'Agenzia a norma e ad ogni effetto di legge, nonché sul sito del concessionario e sui siti dei punti vendita a distanza.

#### Stefano Saracchi

Firmato digitalmente da:STEFANO SARACCHI<br>Organizzazione:AGENZIA DELLE DOGANE E DEI MONOPOLI<br>Limite d'uso:Explicit Text: Questo certificato rispetta le<br>raccomandazioni previste dalla Determinazione Agid N.<br>121/2019<br>Data:06/